#### , tushu007.com

## $\le$ iLike Office 2008 >

<<iLike Office 2008 >>

- 13 ISBN 9787121104923
- 10 ISBN 712110492X

出版时间:2010-4

页数:366

PDF

http://www.tushu007.com

# $\vert$  <<iLike Office 2008 >

 $21$  CEO

 $\hspace{1.5mm}$  " iLike  $\hspace{1.5mm}$  "  $\hspace{1.5mm}$  2009  $\hspace{1.5mm}$  " iLike

where the state of the Mac OS X  $\blacksquare$  That  $\blacksquare$  is the Mac OS X  $\blacksquare$ Final Cut Pro Shake

 $,$  tushu007.com

" iLike " $\frac{1}{\sqrt{1 + \frac{1}{\sqrt{1 + \$ 

 $"$  iLike

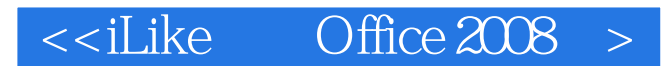

PowerPoint 2008

Office 2008 Communication Communication According to the UV or According to the UV or According to the UV or According to the UV or According to the UV or According to the UV or According to the UV or According to the UV o

, tushu007.com

 $\Box$  The  $\Box$ 

Office

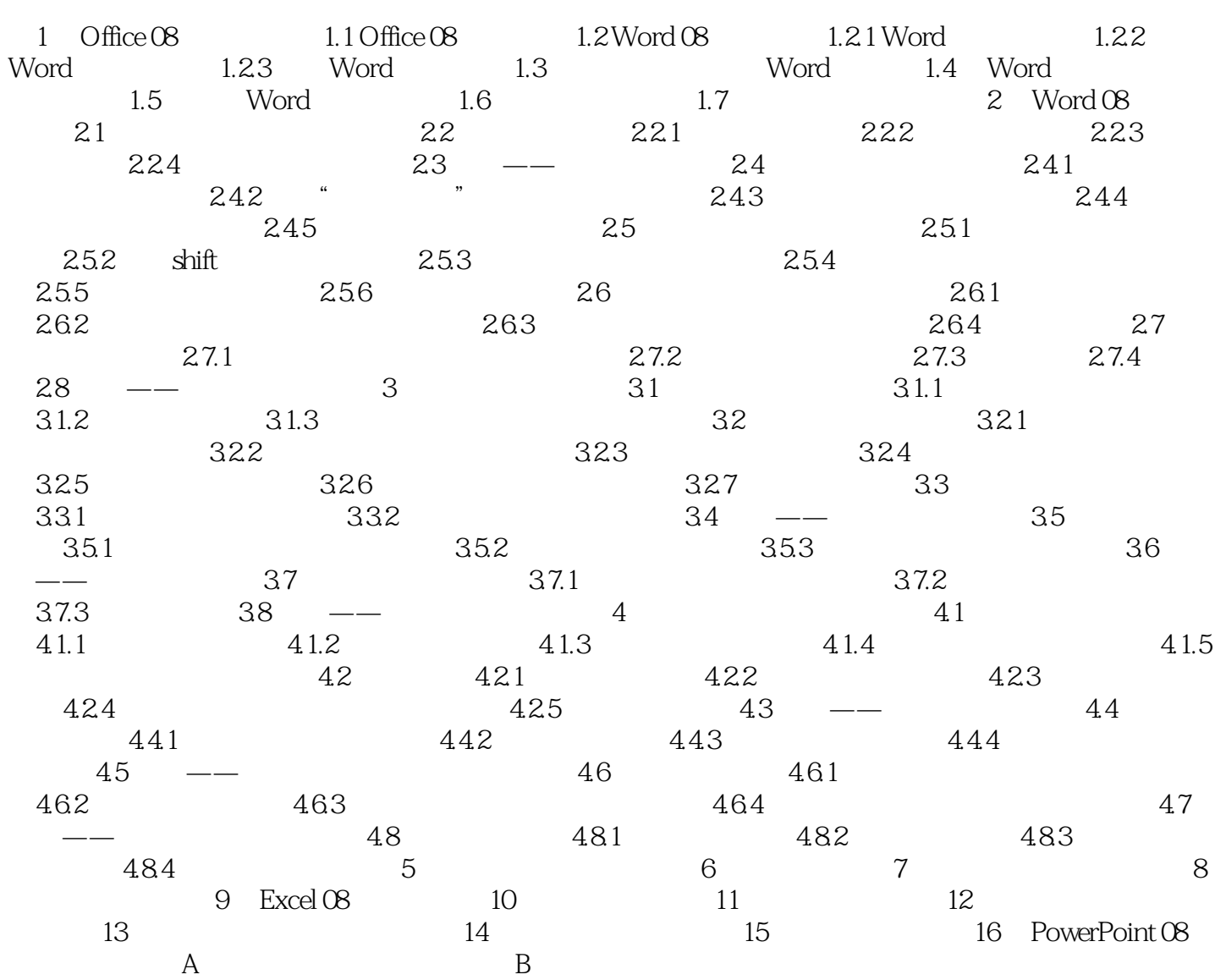

 $\le$  <iLike Office  $2008$  >

### , tushu007.com

### $\le$ iLike Office 2008 >

iLike Office 2008 0ffice 2008 Word Excel PowerPoint 3

Office 2008 Word Excel PowerPoint 3 Office 2008 Word Excel PowerPoint

Office 2008 3

本站所提供下载的PDF图书仅提供预览和简介,请支持正版图书。

更多资源请访问:http://www.tushu007.com

, tushu007.com